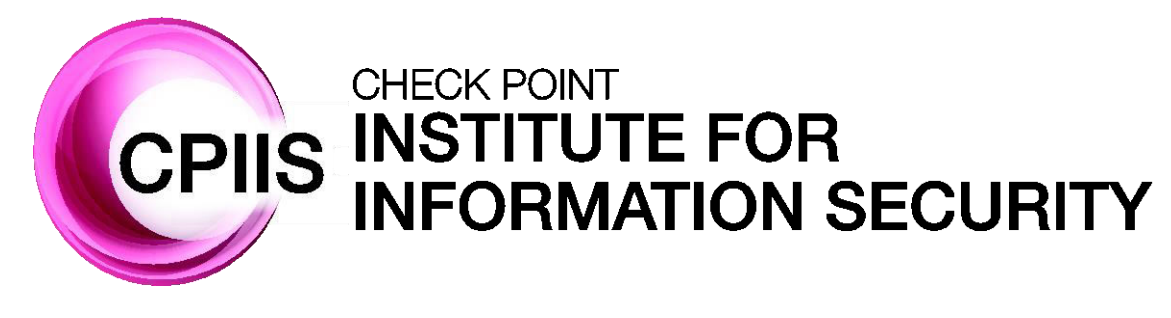

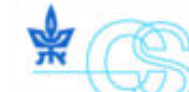

בית הספר למדעי המחשב על שם בלבטניק

**Blavatnik School of Computer Science** 

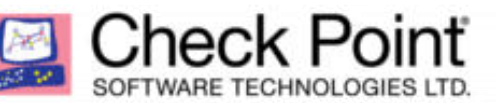

#### **Lecture 3: Stateless Packet Filtering**

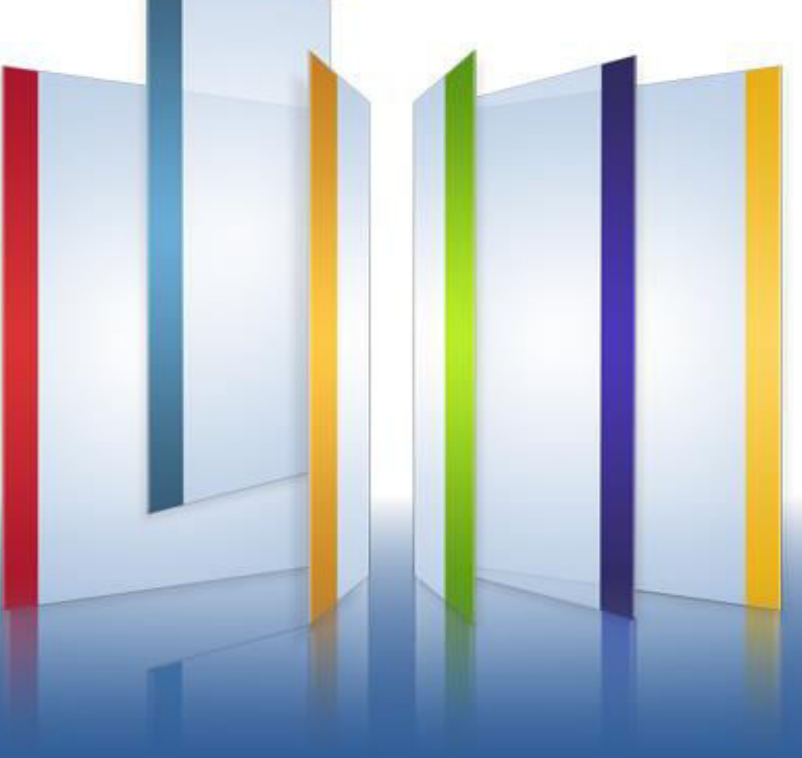

### **Agenda**

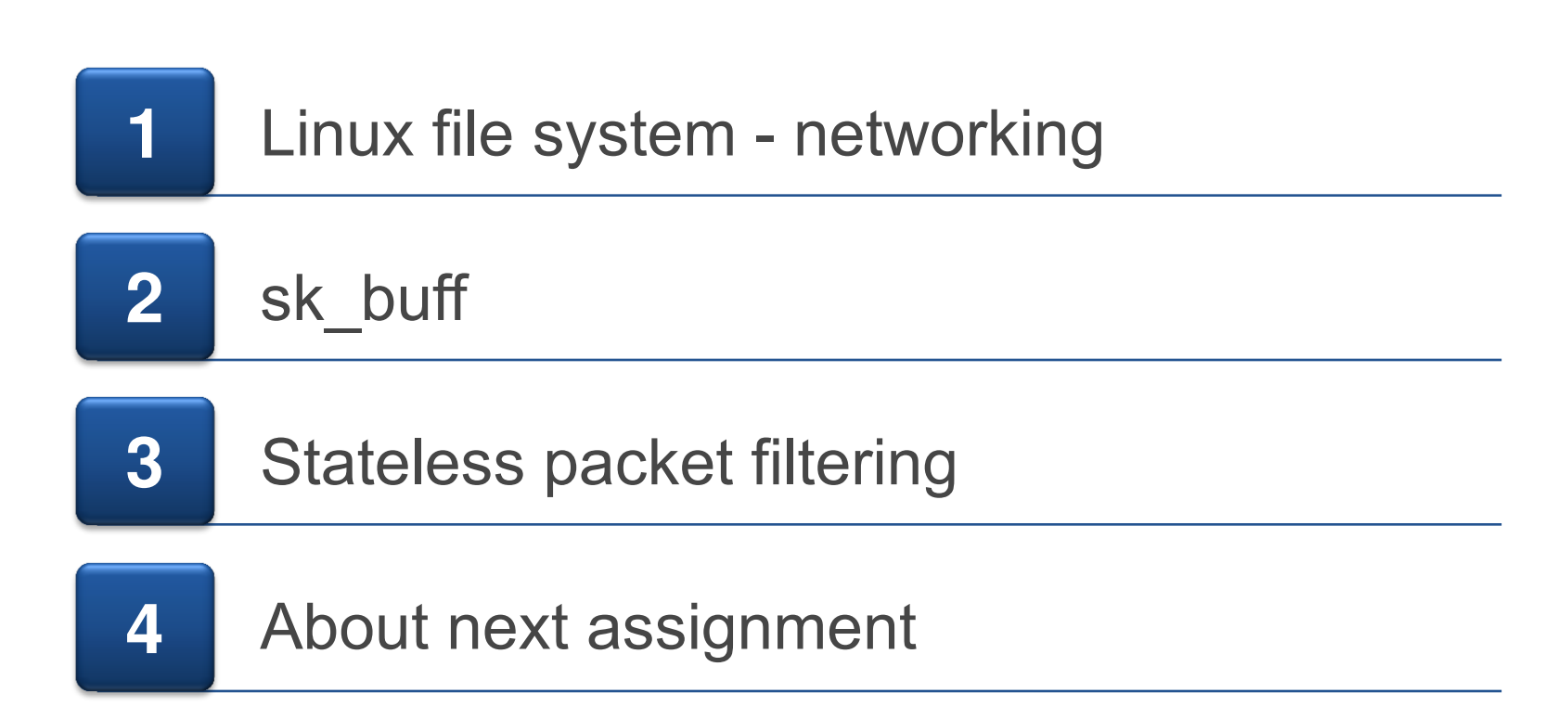

### **Agenda**

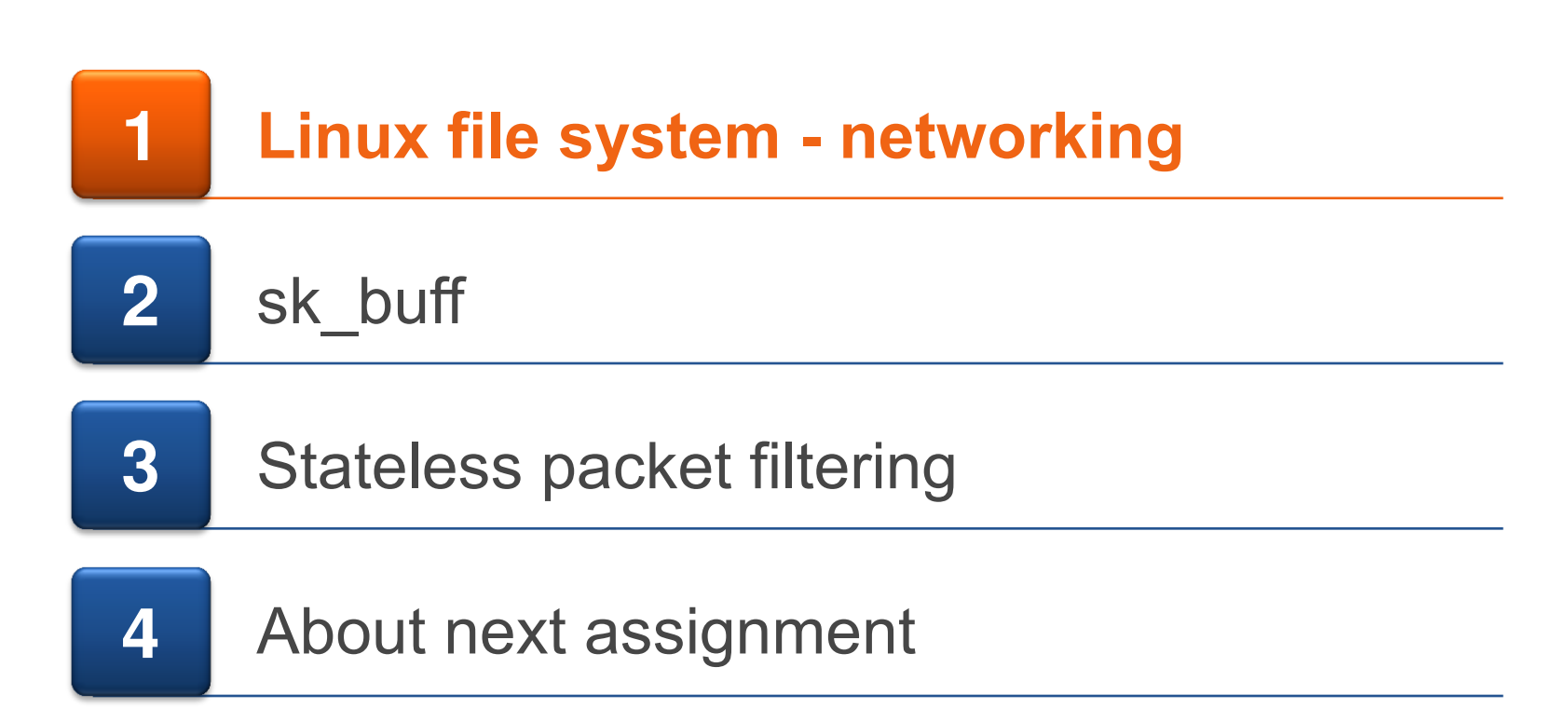

# **Linux networking**

- "Berkeley Sockets" library implemented in 1983 in Unix
- In time, become the standard networking interface in Unix and Windows (posix, winsock)
- First, a little reminder about how it all works

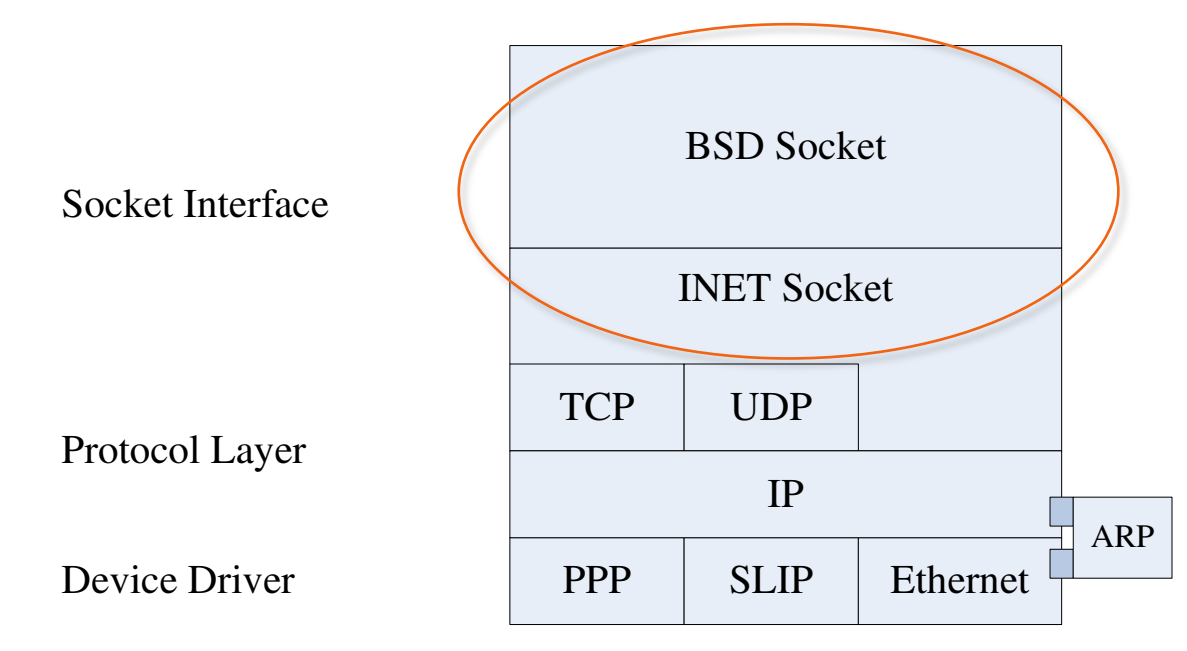

## **File Descriptor**

- Abstract indicator for accessing a "file"
- Three standard streams: Integer value <unistd.h> symbolic constant<sup>[1]</sup> <stdio.h> file stream<sup>[2]</sup> **Name** Standard input STDIN\_FILENO 0 stdin 1 Standard output STDOUT FILENO stdout

Standard error

STDERR\_FILENO

- Every stream (fd) described as a file
	- Unified API (kobject,inode,fops) for handle different stream's types

files struct

2

**• Defined in linux/file.h** 

```
struct fd { 
   struct file *file; 
    unsigned int flags; 
};
```
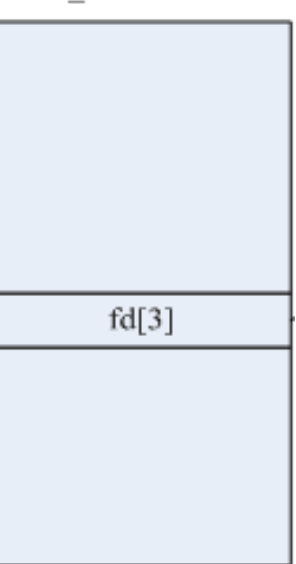

stderr

# **file (pointed from fd)**

}

- **The file structure holds all the information about a "file" in** linux
- Includes the f op to handle operations on the file (read,write,etc)
- $H_0$ ds a pointer to the file's index node

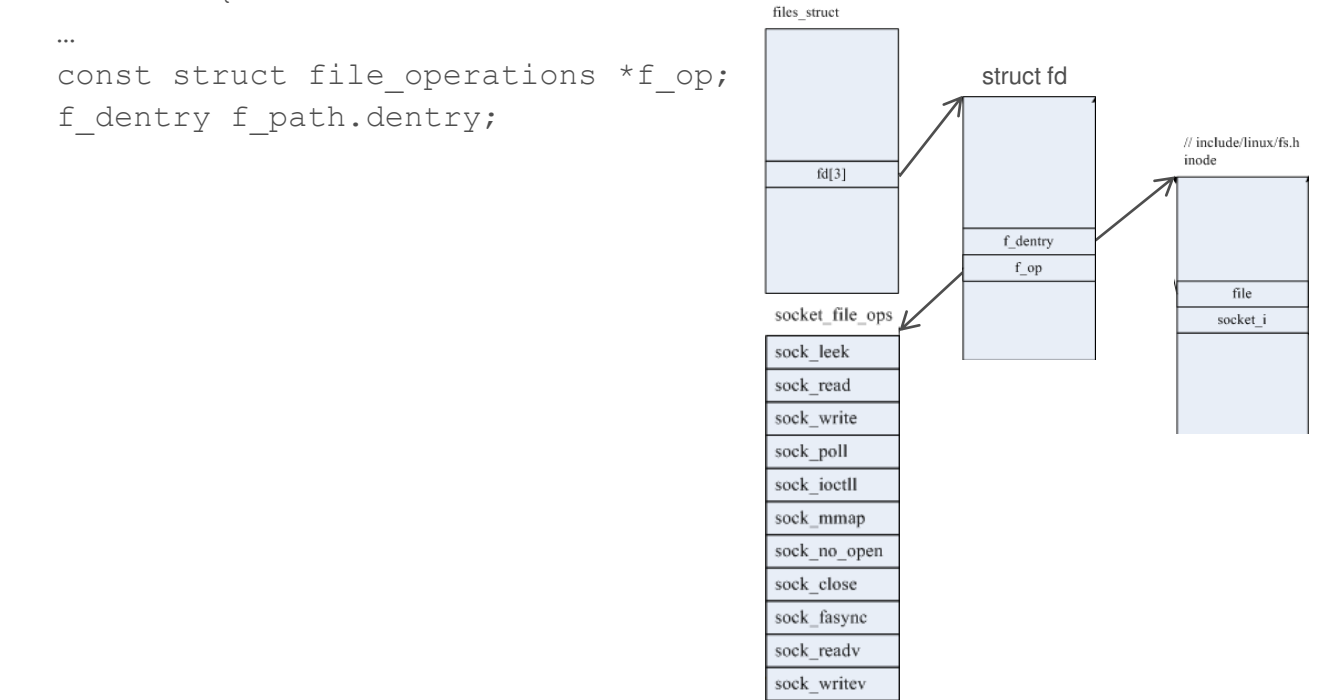

#### **Index node - inode**

- The inode structure used to represent a filesystem object, which can be file, a directory or a socket
- $\blacksquare$  We can use SOCKET I function to get the socket fields from the inode:

```
struct socket 
  *SOCKET_I(struct 
  inode *inode)
```
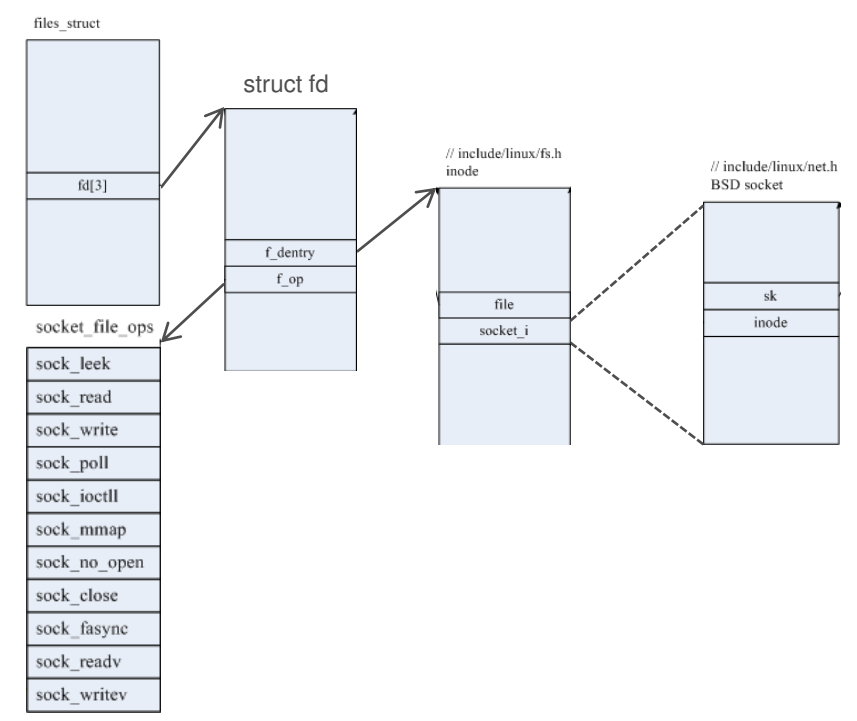

## **BSD socket interface and INET sock**

- **The socket structure holds all the information about the socket** – connection, type, state, flags, and most important: sock
- sock is a huge struct (80-100 variables). Hold the data of the connection, and a pointer the packet structure  $-$  sk buff

```
struct socket { 
                                                                             files struc
        ... 
                                                                                                  struct fd struct file *file; 
        struct sock *sk; 
                                                                                                                      // include/linux/fs.h
                                                                                                                                                // include/linux/net.h
                                                                                                                      inode
                                                                                 fd[3]BSD socket
        ... 
                                                                                                                                                                       // include/net/sock.h
                                                                                                                                                                       INET sock
}; 
                                                                                                    f dentry
                                                                                                     f_op
                                                                                                                                                     s\mathbf{k}file
                                                                                                                                                    inode
                                                                             socket file ops
                                                                                                                         socket i
                                                                                                                                                                           socket
                                                                             sock leek
   struct sock { 
                                                                             sock read
           ... 
                                                                             sock write
          struct sk buff head;
                                                                             sock poll
          struct sk buff next;
                                                                             sock joctll
          struct sk buff tail;
                                                                             sock mman
                                                                             sock no open
           ... 
                                                                             sock close
   }; 
                                                                             sock fasyne
                                                                             sock_readv
                                                                             sock writev
```
# **Linux TCP/IP Networking**

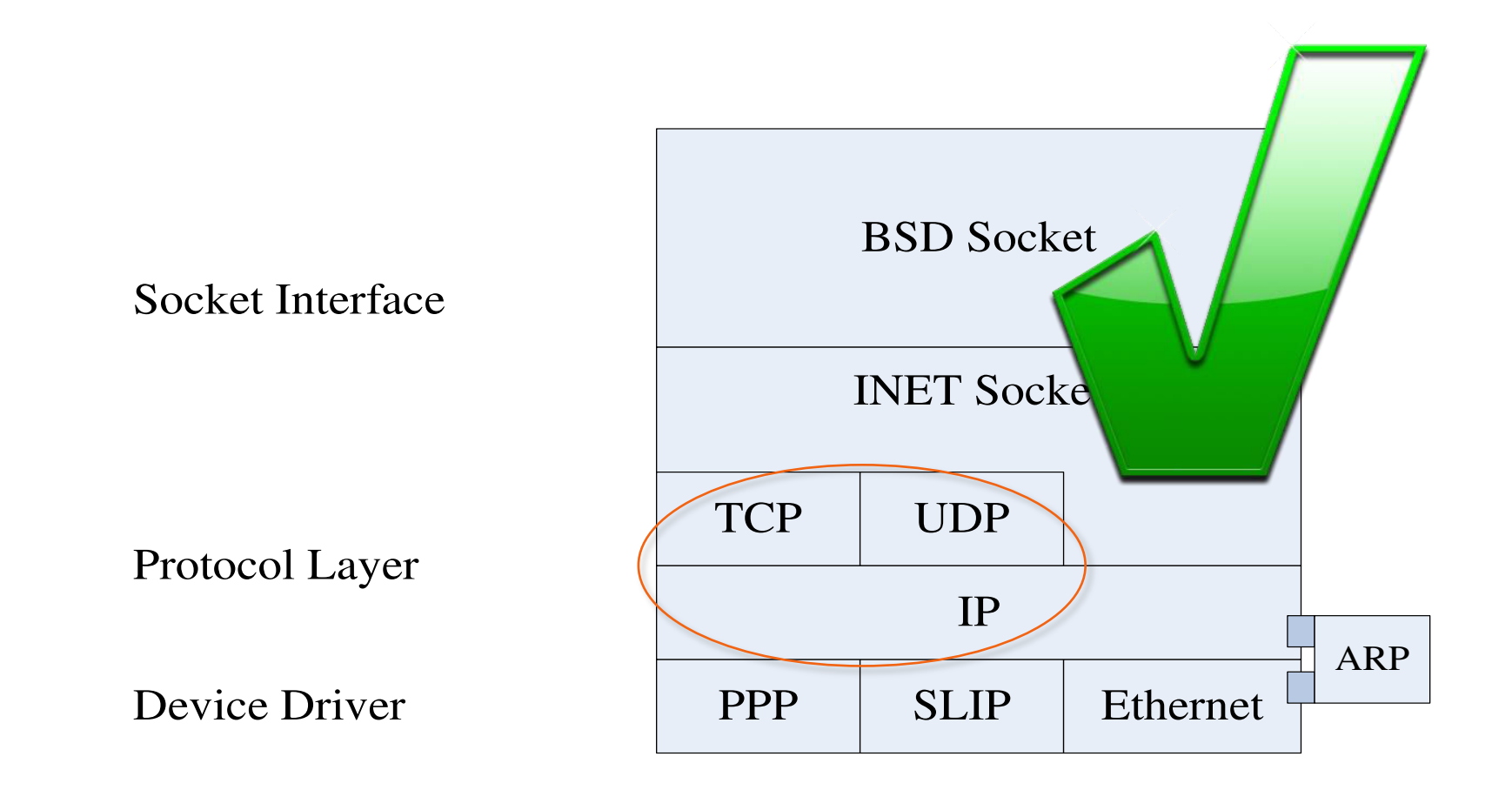

# **Agenda With Highlight**

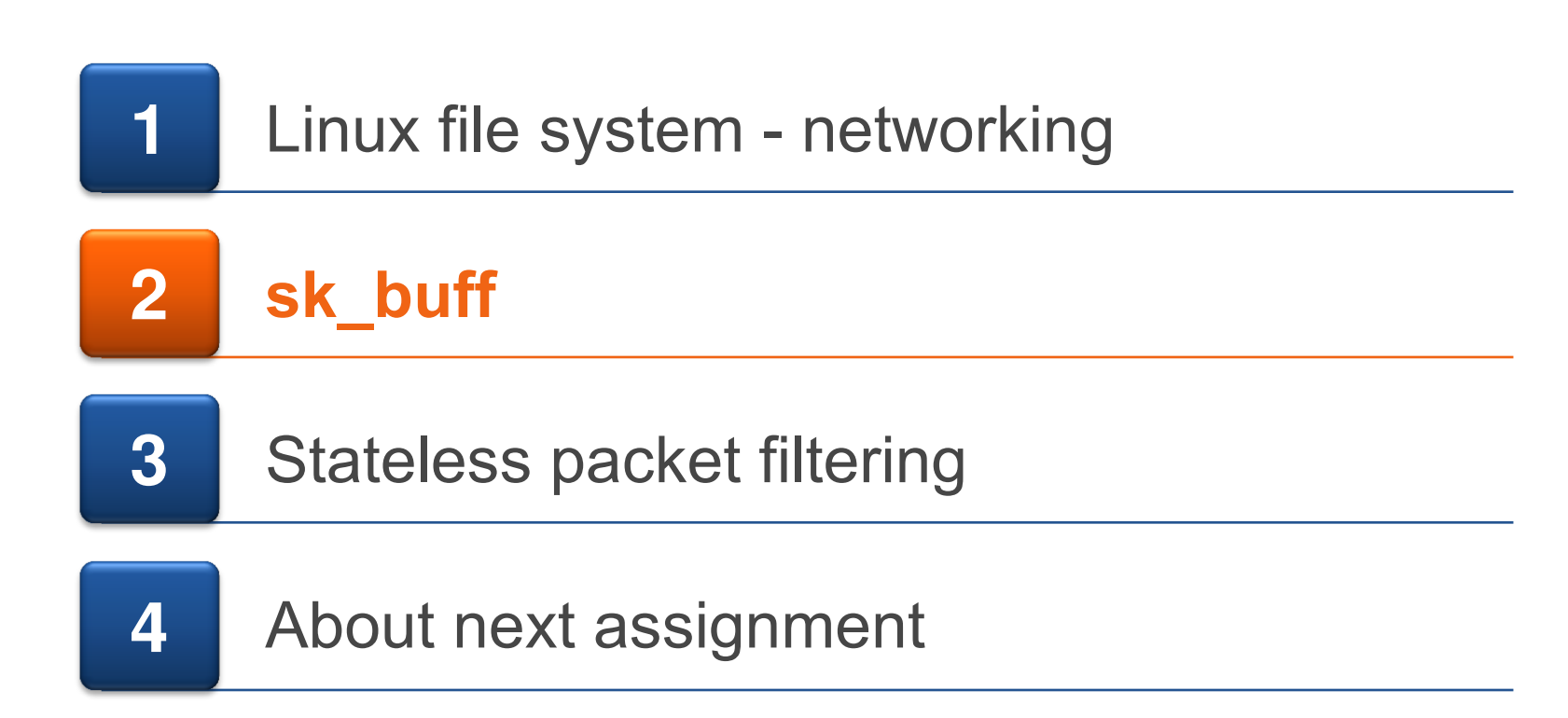

# **Protocol Layer - sk\_buff**

- Defined in *include/linux/skbuff.h*
- The structure which de facto contains the packet (and its data)
- We will use it to access the packet data and meta data (layers' headers) to determine the verdict of the packet according to our stateless rules and/or stateful inspect
- The netfilter give us, as an input to its hook functions, a pointer to the current packet's sk buff structure

hook\_func(unsigned int hooknum, struct sk\_buff \*skb, const struct net\_device \*in, const struct net device \*out, int  $(*\text{okfn})$  (struct sk buff \*))

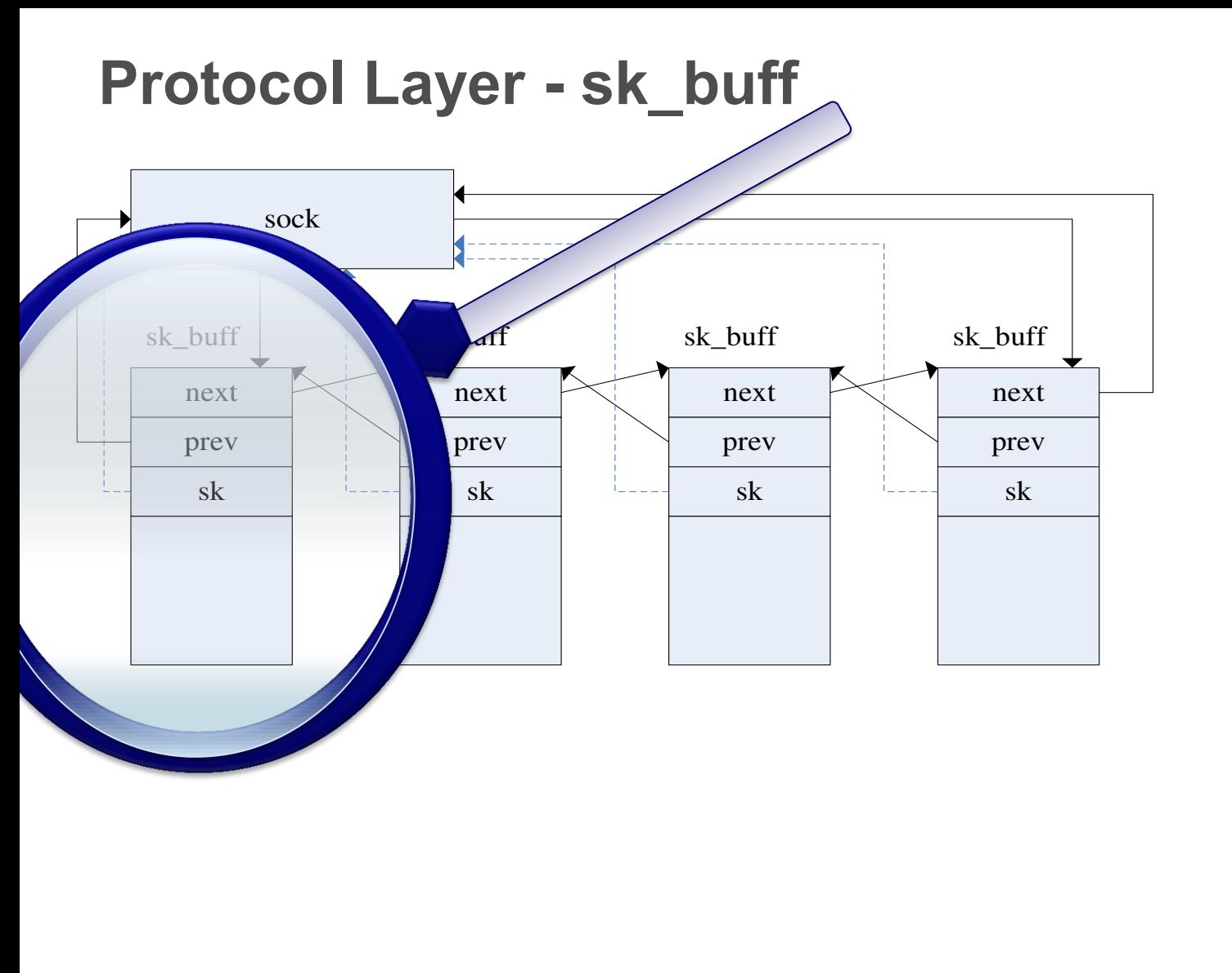

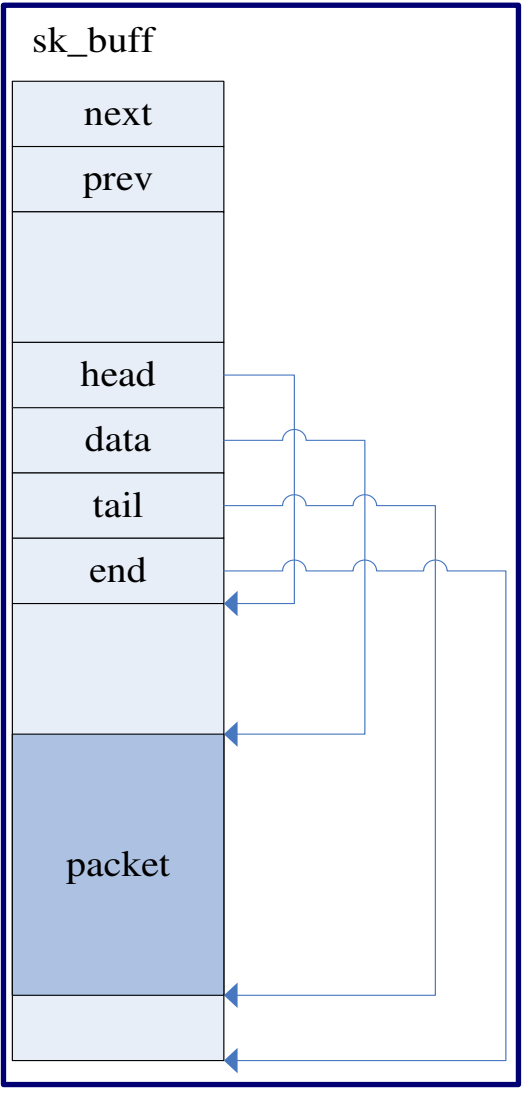

## **Protocol Layer - sk\_buff**

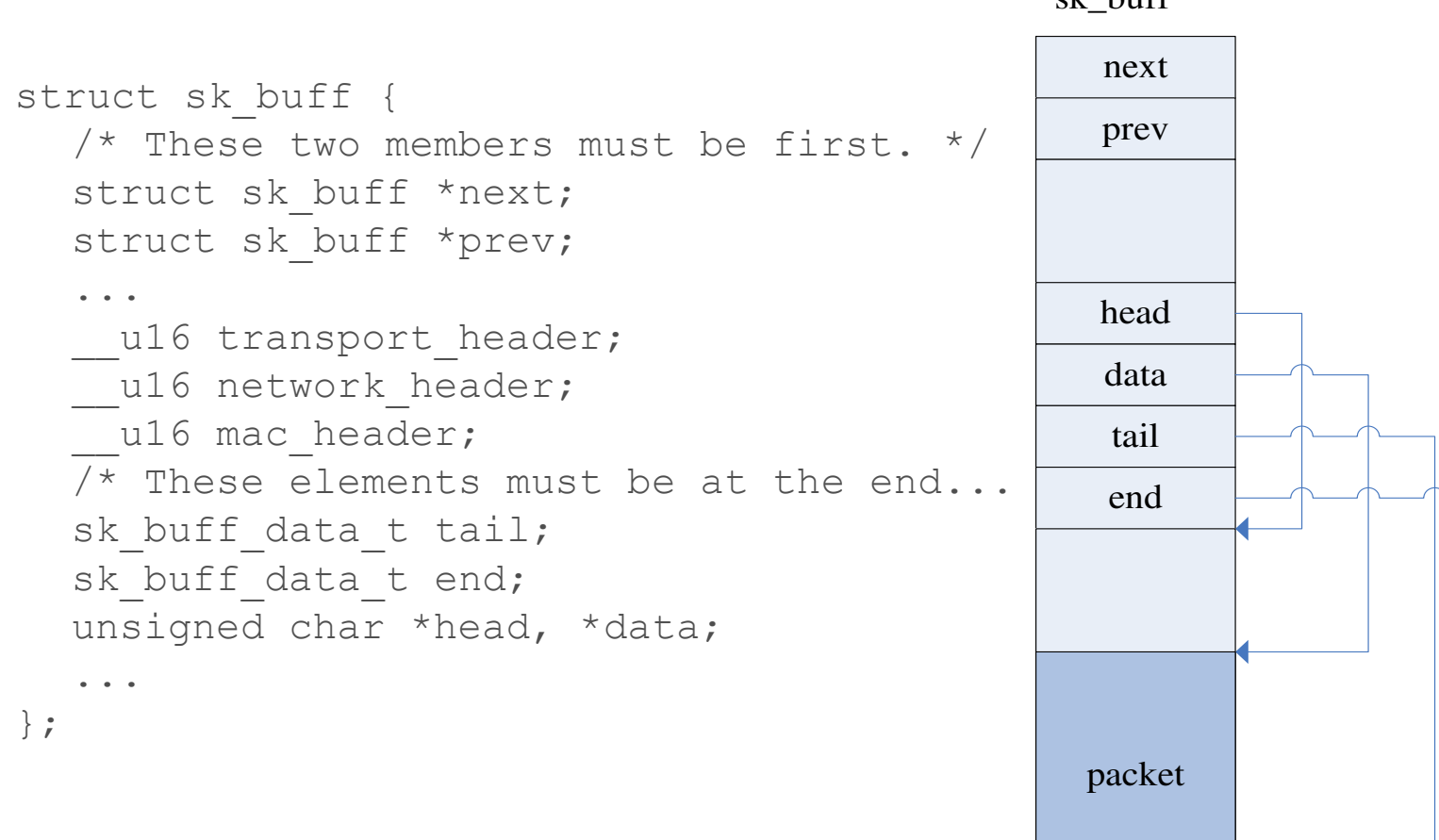

sk\_buff

# **sk\_buff – access the headers**

- How can we access directly to the ip/tcp header?
- We can access directly from skb->data
	- For example:

```
protocol = *( ( u8 *) (buffer->data + 9));
source ip = *((unsigned int *)(buffer->data + 12));
dest ip = *((unsigned int *)(buffer->data + 16));
source port = (( be16 *)((unsigned char*) (&(buffer->data[4 *
  ((((unsigned char*)(buffer->data))[0]) & 0b00001111)]))))[0];
```
■ We can also use preset functions and Linux structures to get directly to important fields

# **sk\_buff – access the headers**

#### ■ For example

```
protocol = iphdr->protocol; 
source ip = iphdr->saddr;dest ip = iphdr->daddr;
source port = tcphdr->source;
```
#### ■ Choose your method wisely

```
protocol = *( ( u8 *) (buffer->data + 9));
source ip = *( (unsigned int *) (buffer->data + 12));
dest ip = *((unsigned int *) (buffer->data + 16));
source port = (( be16 *)((unsigned char*) (&(buffer->data[4 *
  ((((unsigned char*)(buffer->data))[0]) & 0b00001111)])))|0];
```
### **Access the headers**

#### ■ So how do we set those headers?

```
//from include/linux/ip.h
static inline struct iphdr *ip hdr(const struct sk buff *skb) {
  return (struct iphdr *)skb network header(skb);
} 
//from include/linux/skbuff.h 
static inline unsigned char *skb_network_header(const struct sk buff *skb) {
  return skb->head + skb->network_header; 
}
```
- Same for tcphdr
- $\blacksquare$  Each layer got the same macro with the same variable

```
u16 transport header;
u16 network header;
u16 mac header;
```
### **IP address structure**

- $\blacksquare$  IP address as we know it: 172.16.254.1
- What does it means? An IPv4 address (dotted-decimal notation)

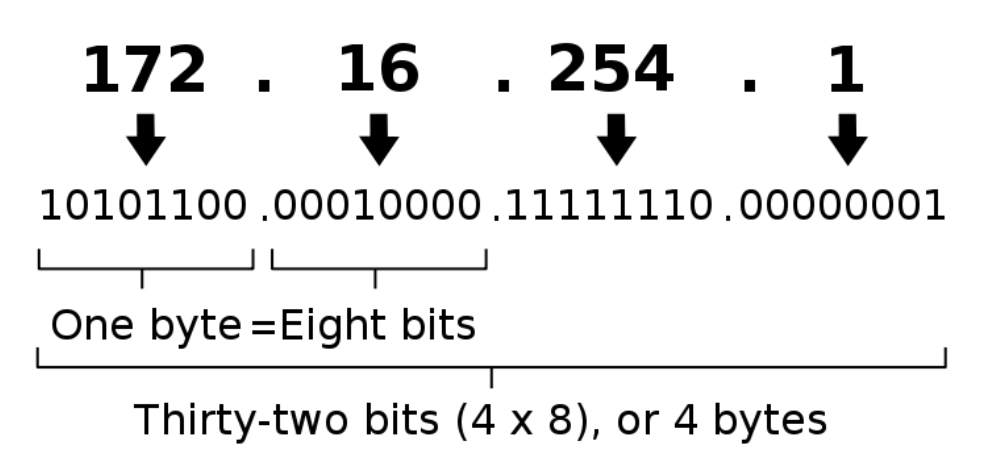

■ When we realize what it is, we can easily convert and compare it to whatever we want.

### **Subnet mask**

- IP address is logically divided to two parts:
	- Network prefix.
	- Host identifier.
- All host in the same network have the same network prefix

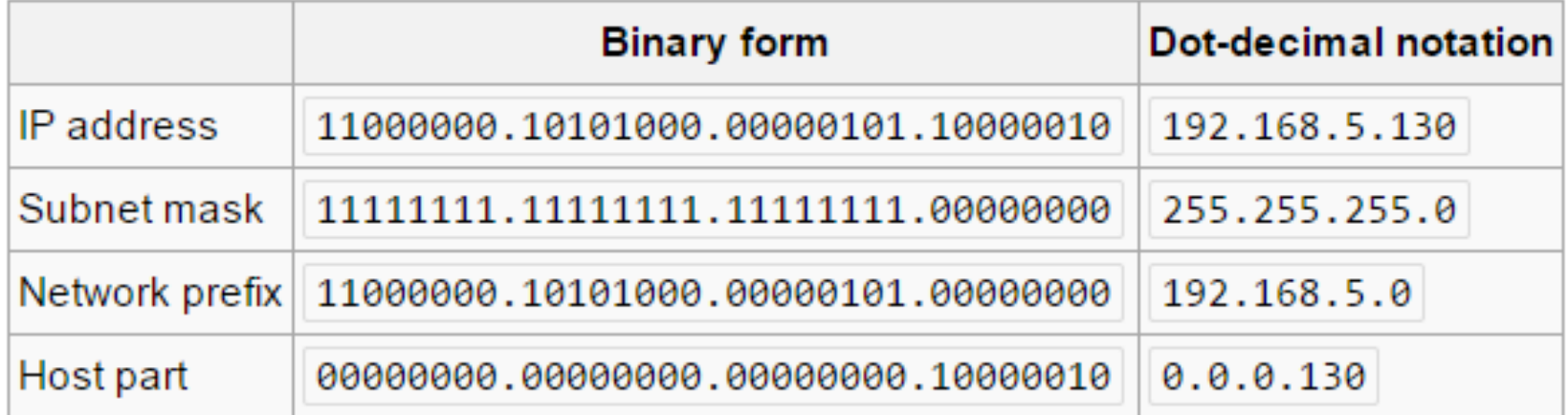

# **Network prefix length**

- Usually instead of writing the IP address and subnet mask we will use shorten version of the two of them, using network prefix length
- For example, instead of: 192.168.5.130 and 255.255.255.0 we can write 192.168.5.130/24
- /24 represent 24 bits of network. As we saw earlier:
	- 255.255.255.0 = 11111111 11111111 11111111 00000000
	- We can just take the first 24 bits of the IP address and see the network part:
		- $-192.168.5.0$
		- $-$  This network can support  $2^{(32-network\,prefix\,length)}$  hosts

# **Network prefix length translation**

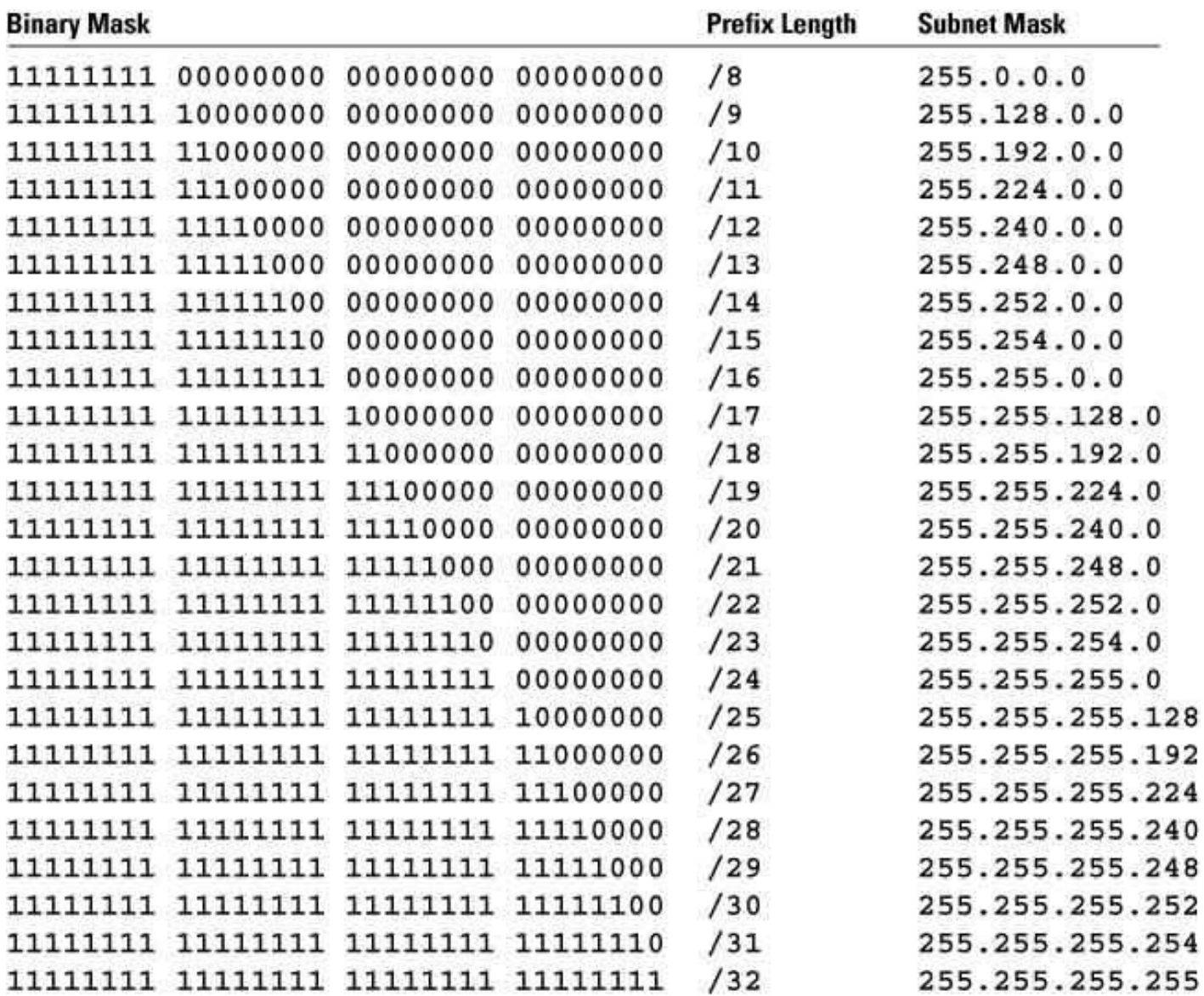

### **IP address as integer**

- $\blacksquare$  In our system, the IP is represented as an integer.
- For example:  $185.127.10.42 == 3112110634$
- How to calculate?

#### 185.127.10.42  $*$  256<sup>3</sup> +  $*$  256<sup>2</sup> +  $*$  256 +  $*$  1  $3103784960 + 8323072 + 2560 + 42 = 3112110634$  $\lambda$ .  $*$  1 +  $*$  256 + $*$  256<sup>2</sup> + $*$  256<sup>3</sup> Host (LSB):  $185 + 32512 + 655360 + 704643072 = 705331129$ Network (MSB):

### **Endianness**

- In different architectures, there's a different order between the LSB (least significant byte) and the MSB (most significant byte)
- In particular, network structures use Big-Endian order, and x86 machines (like our VMs) use Little-Endian order.
- $\blacksquare$  In order to be able to transfer data between the network and the machine, we will use the following functions:
	- u\_long htonl(u\_long); // host to network long (32 bits)
	- u\_short htons(u\_short); // host to network short (16 bits)
	- $-$  u long ntohl(u long); // network to host long (32 bits)
	- u short ntohs(u short); // network to host short (16 bits)

# **Agenda With Highlight**

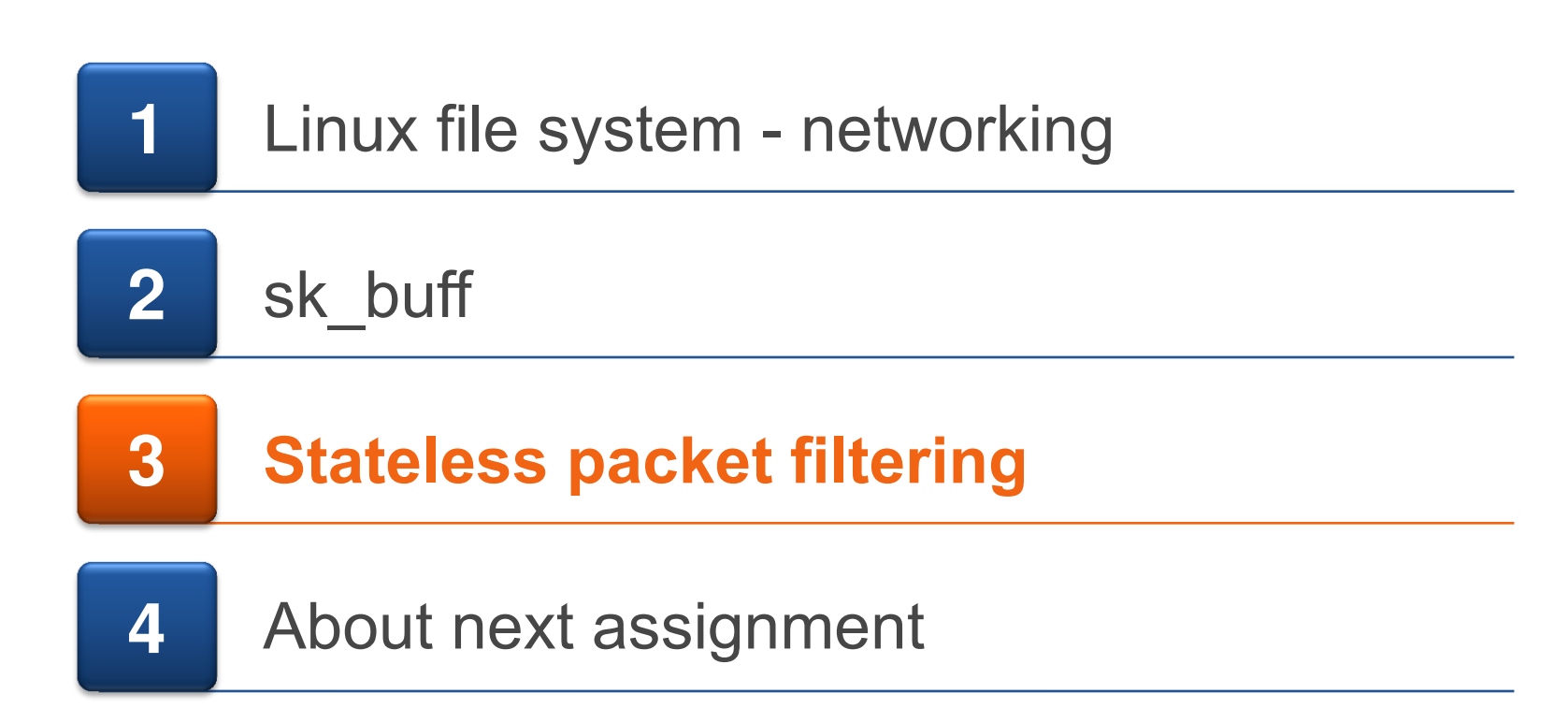

How packets are transferred in the web?

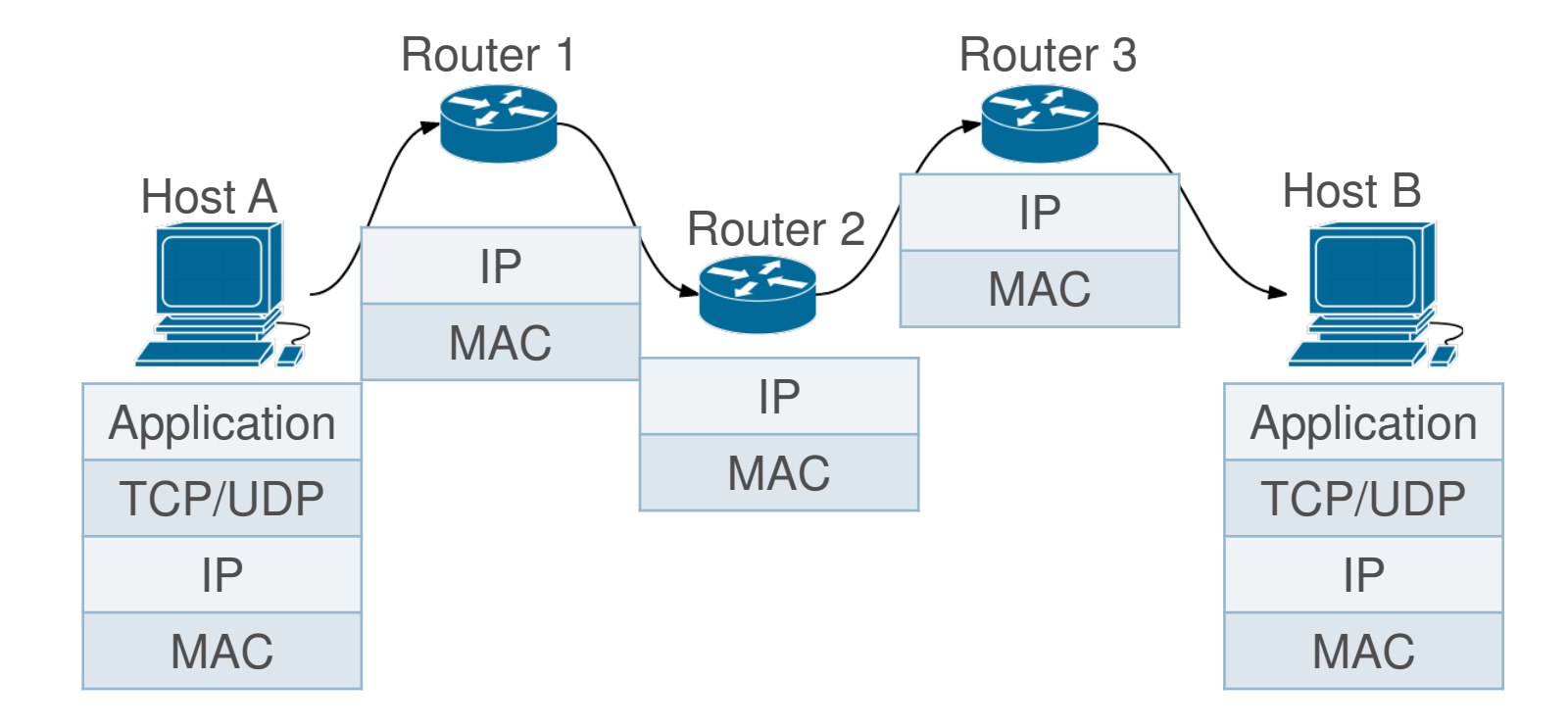

■ The idea behind stateless packet filtering

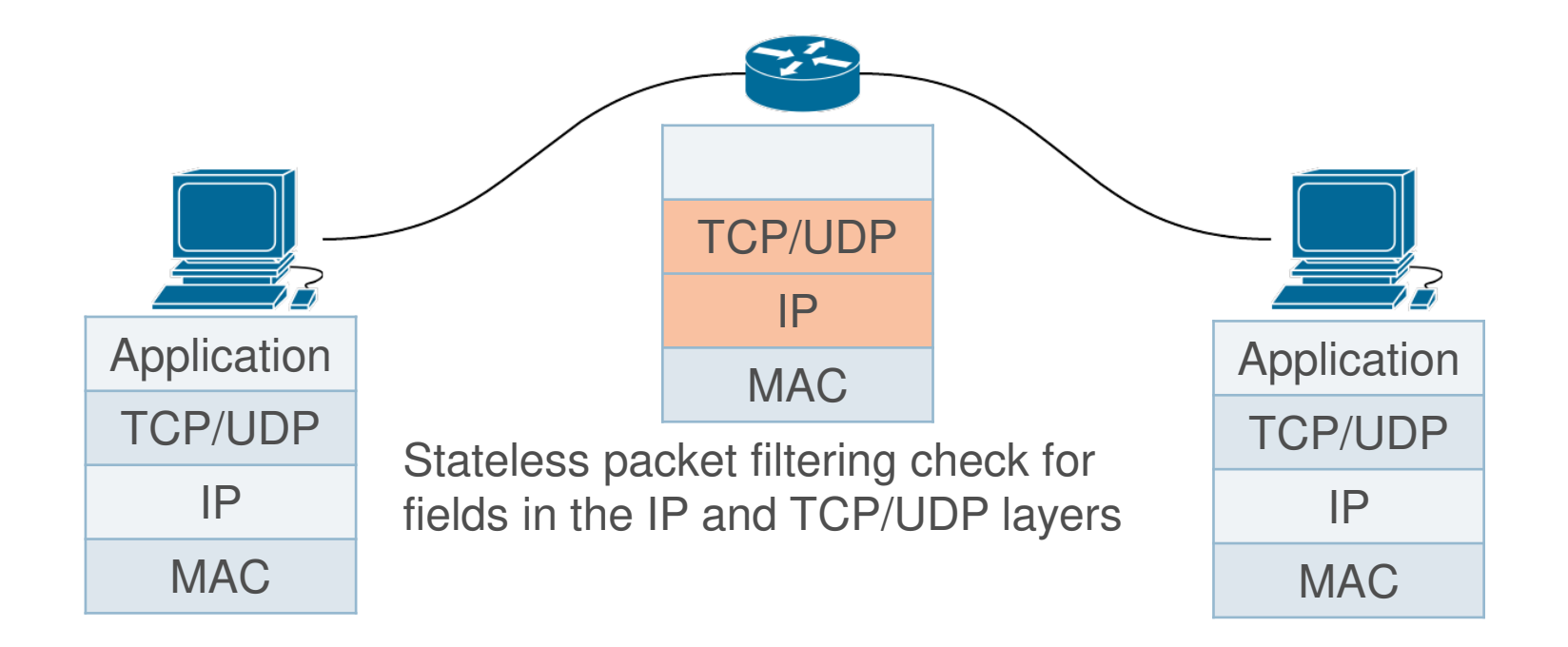

■ Stateless packet filtering scans each packet which go through it

- Decides if accept it or drop it.
- The verdict is based on a static rule table.
- The network administrator will write rules in accordance to the company policy.
- **Includes the fields:** 
	- Source and destination address
	- Protocol
	- Source and destination ports
	- Ack bit
	- Direction
	- verdict
- IP header TCP/UDP header
	- TCP header

#### ■ Rules for example

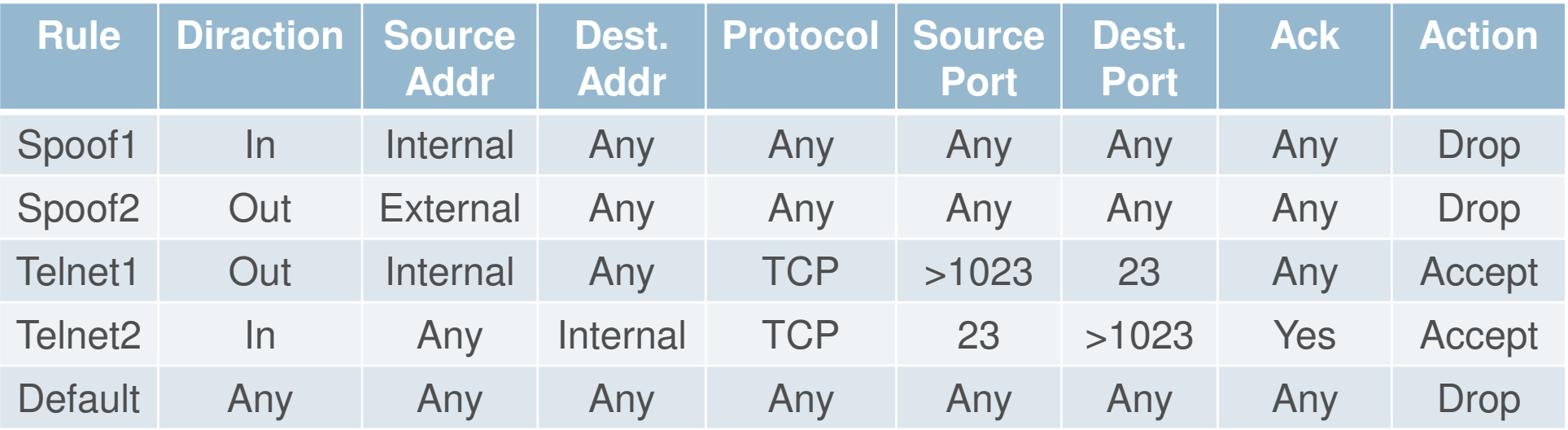

### **The rule table**

- Stateless packet filtering check each packet against the rule table.
- The packet's internet and transport layers are being examined
	- Checking rules from top to bottom
	- Each packet is individual
- The packet acts according to the first matching rule (accept or drop)
- A default rule drops/accepts all packets

# **The ACK bit**

- Only relevant for TCP
- $\blacksquare$  In each TCP session, the first packet is the one who initiate the session and it has the ACK set to 0

– All the following packets in the session has the Ack bit set to 1

- $\blacksquare$  Therefore, a packet with ACK = 0 is trying to initiate connection.
- A common policy is to drop incoming packets with  $ACK = 0$ – Prevent outside computers from initiating connections to the private network

# **Agenda With Highlight**

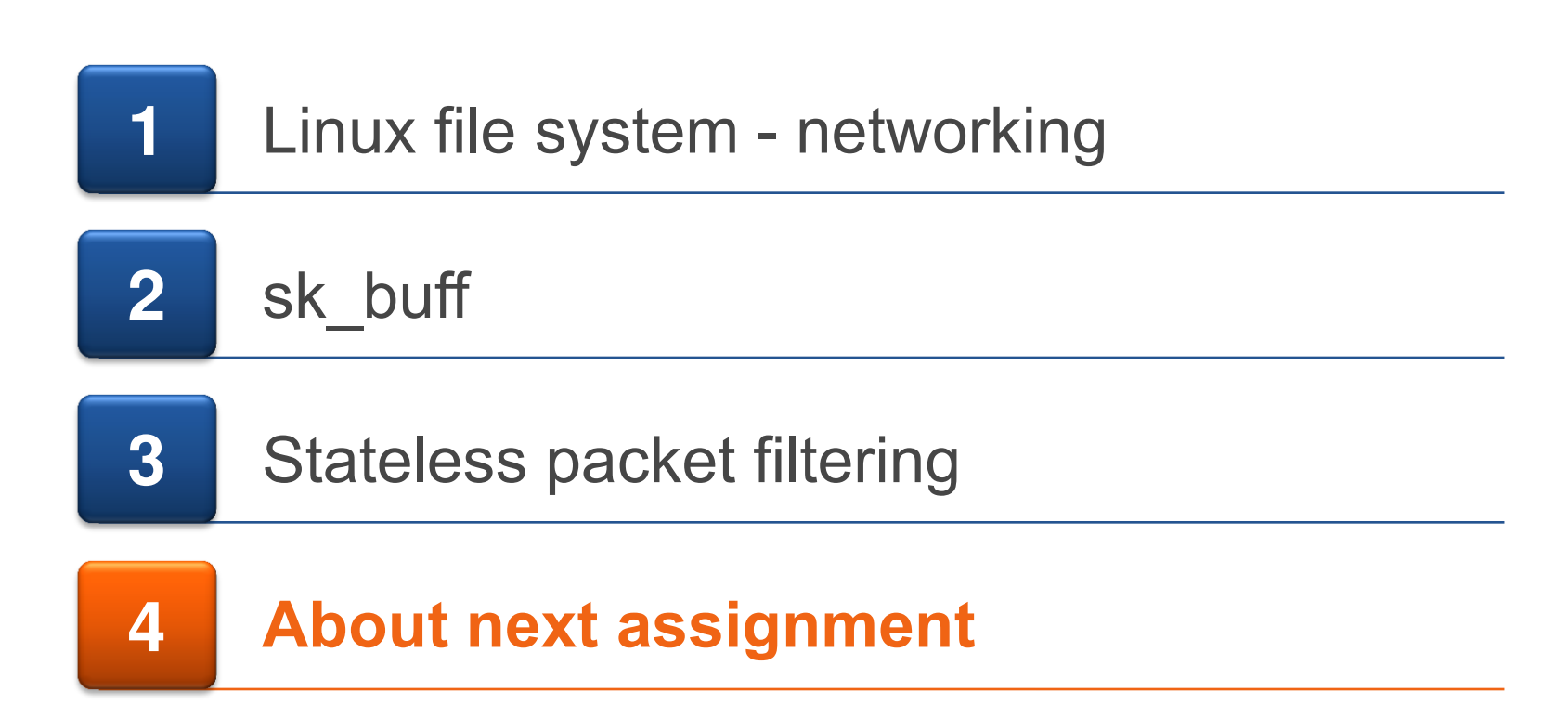

# **About assignment 3**

- In this assignment you would start to create your true firewall
- The first step would be to think how to enforce rules
	- Make sure you can access the data and have a way to reach the important fields
	- Check the Internet for examples.
- You need to make sure you can work with an interface
	- For the Rules device: create and use Sysfs devices which would handle the rules table.
	- For the Log device: due to large amount of data, Sysfs can't be used for this device. Therefore you should use fileop struct and implement the relevant functions (.open, .read/write etc.)
- Start the assignment early, it could take some time to get use to handle packets
- We're here for everything you need